#### **TPC status report. Reconstruction/calibration**

# Marian Ivanov

## **Outlook**

- Planning tool
- Savannah bug report
- Code checker and warnings
- Reconstruction
- Calibration
- OCDB visualization

## **Planning tool**

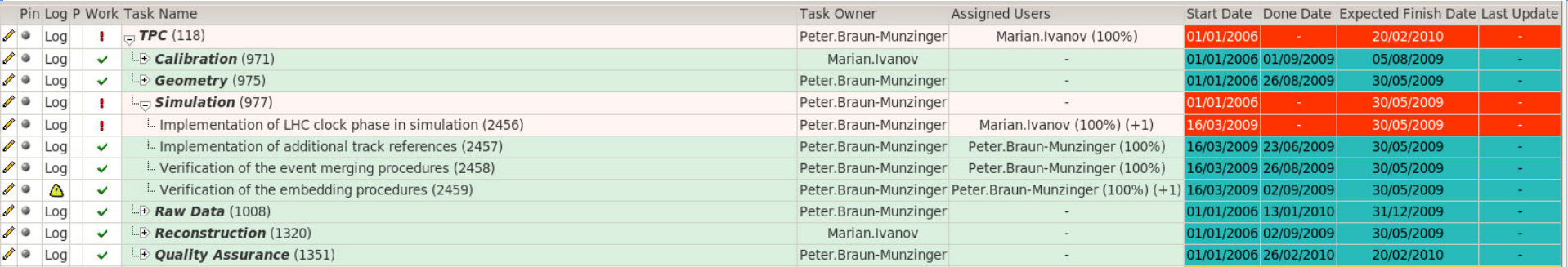

- No open issue except of Implementation of LHC clock phase in simulation
- Depending on bug report:
- bug #53025: Request: Event time stamp missing in the simulation

## **Savannah bug reports**

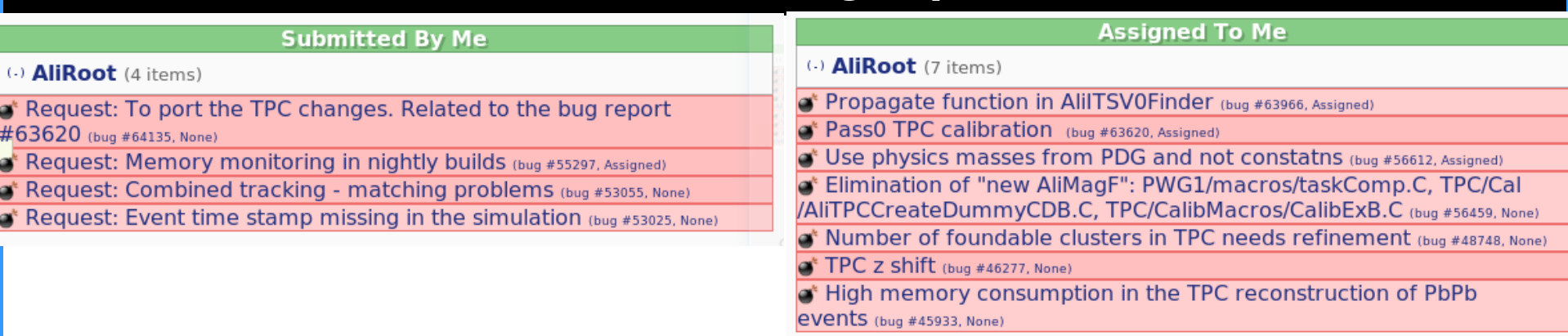

- 63966 related to bug 53055 to be discussed on Thursday
- 56459 Elimination of AliMagF in macros
	- It is not bug, therefore I propose to close it.
		- Necessary for ExB calibration study.
		- Refit of the tracks in setup with B=0 field, assuming B non equal 0.
- 48748 Number of findable clusters ..
	- ExB effect not taken into account calculating the "findable" clusters  $-0.7$  cm at the edge
	- To be fixed later to be optimized for CPU consumption

### **Pass0/PassX reconstruction/calibration**

- Framework part of the code committed not yet in Release
	- Alien test ongoing
- Stress test suite to check the code before large AliEn production committed
	- \$ALICE\_ROOT/TPC/scripts/calibPassX
- Important features Log files:
	- 1. Parsing of the log files
	- 2. Parsing of stack traces
	- The same scripts used to parse MC/REC/Calib/Analysis
	- Statistic and visualization tree->Draw()
- Important feature:
	- 3. Extracting calibration
	- 4. QA of calibration
- No major changes Only minor fixes
	- Memory consumption
- Open issue : Disabling of outer detectors
	- Currently configurable from the AliTPCRecoParam
	- Configuration stored in the OCDB
	- To be changed into AliGlobalRecoParam
	- Should be easy to modify without touching TPC **OCDB**
	- To be discussed on Thursday

### **Code checker and warnings**

- I am committing changes of other developers within TPC group
	- Script cpp Violator.sh to build TPC libraries and provide relevant warnings logs
	- Output of the script to be sent to me together with request
	- Similar approach for \*.viol files once the codeChecker available for public usage
- » Warnings Modification of the default build/Makefile.linuxx8664gcc needed
	- $-CXXFLAGS = \$(OPT) W Wall -Weffc++ -Woverloaded-virtual$ fPIC -pipe -fmessage-length=0 -Wno-long-long -pedantic-errors -ansi - Dlinux
	- $-CXXFLAGSNO = $(NOOPT) W Wall -Weffc++ -fPIC -pipe$ fmessage-length=0 -Wno-long-long -pedantic-errors -ansi
	- $+$ CXXFLAGS =  $$(OPT)$  -W -Wall -Weffc++ -Wshadow -Woverloaded-virtual -fPIC -pipe -fmessage-length=0 -Wno-long-long pedantic-errors -ansi -Dlinux

• +CXXFLAGSNO = \$(NOOPT) - \* (NOOPT) - \* (NOOPT) - \* (NOOPT) - \* (NOOPT) - \* (NOOPT) - \* (NOOPT) - \* (NOOPT) -<br>(NOOPT) - \* (NOOPT) - \* (NOOPT) - \* (NOOPT) - \* (NOOPT) - \* (NOOPT) - \* (NOOPT) - \* (NOOPT) - \* (NOOPT) - \* (NO

#### **Reconstruction QA**

- PWG1/Performance train should be part of the PassX
	- Reconstruction
	- Calibration
	- PWG1 QA using tracks

TPC/scripts local test suit will be modified accordingly

- Exporting of the standard characteristic e.g.:
	- DCA resolution parameterization
	- Matching resolution/efficiency parameterization
		- We will need it also as a Calibration entry (systematic errors)
- Parameters to be exported
	- Trend visualization

– ....

#### **Reconstruction QA**

- The QA for high momenta tracks important
- Request to run the cosmic trigger continuously also during physic data taking
	- Proposal to be presented during trigger meeting

## **bug #63480: TPC time0 calibration for 2010 cosmic runs**

- Laser time  $0$  changed in February  $\equiv$  > wrong drift velocity extracted from the DA
- To correct the Laser time 0/offset new offline calibration using tracks needed
- Pass0/PassX (reconstruction/calibration) not yet working automatically
- To eliminate problems with laser Time0 new DA developed

## **Online drift velocity calibration (Jens, Mesut)**

- New drift velocity calibration algorithm based on the laser tracks (still in development)
- Old using raw data from the CE
- New- using raw data from CE and laser tracks
	- No problem with trigger offset
- Algorithm
	- Use THnSparse to fill digits
	- Average over several triggers
	- Associate clusters with ideal laser tracks
	- Use  $\Delta z$  of ideal and measured tracks + CE plane to determine the drift velocity
	- Use same fit function and nomenclature in OCDB as in offline laser calibration: fully transparent

#### **First results**

- Still improvements needed
- **Better outlier filtering**

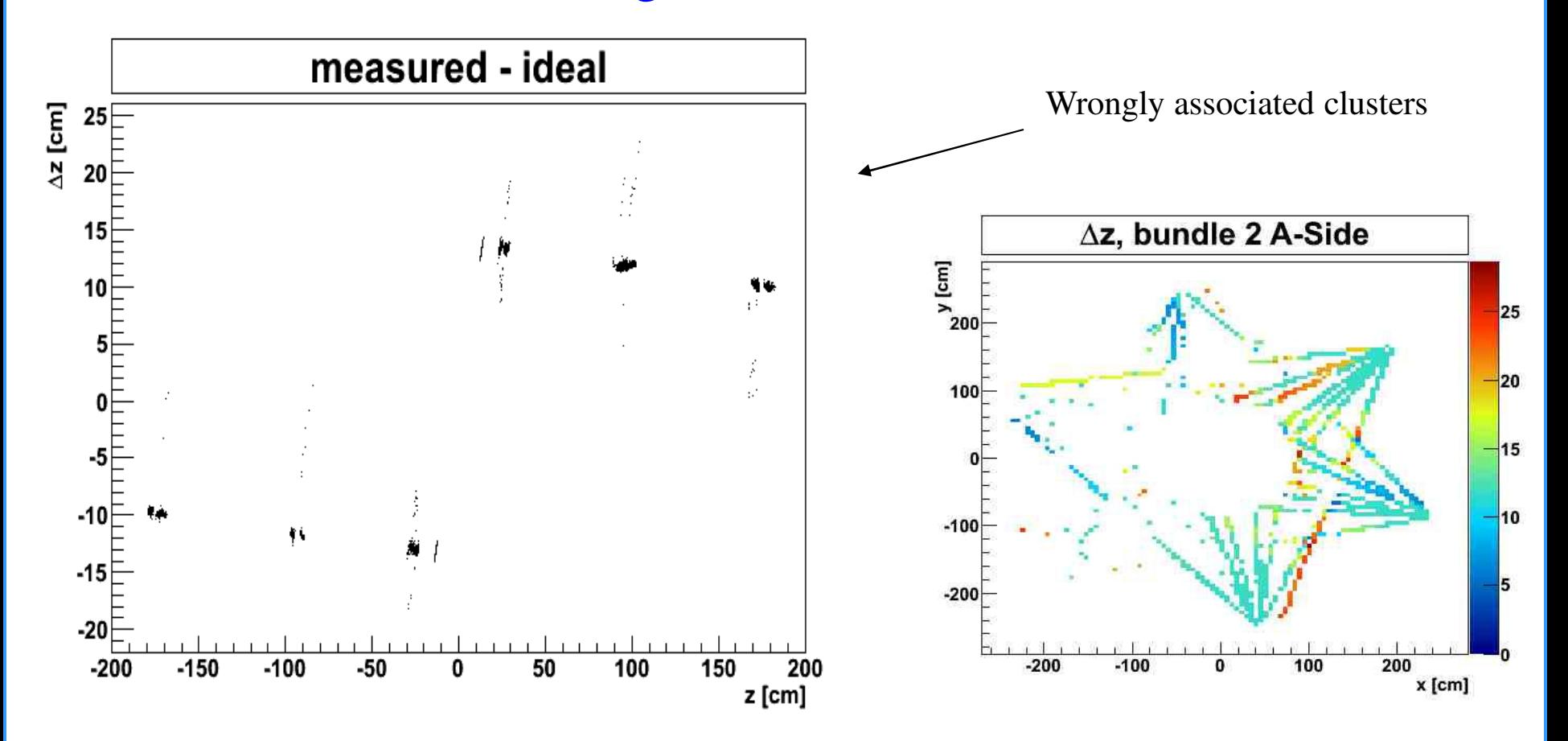

### **Drift velocity**

- Missing laser tracks (hardware)
- Algorithm to be more robust
- Cluster association will improve with more tracks
- Stress test to be performed:
	- Calibration of february and december data
	- Exporting OCDB
	- Use new calibration entries

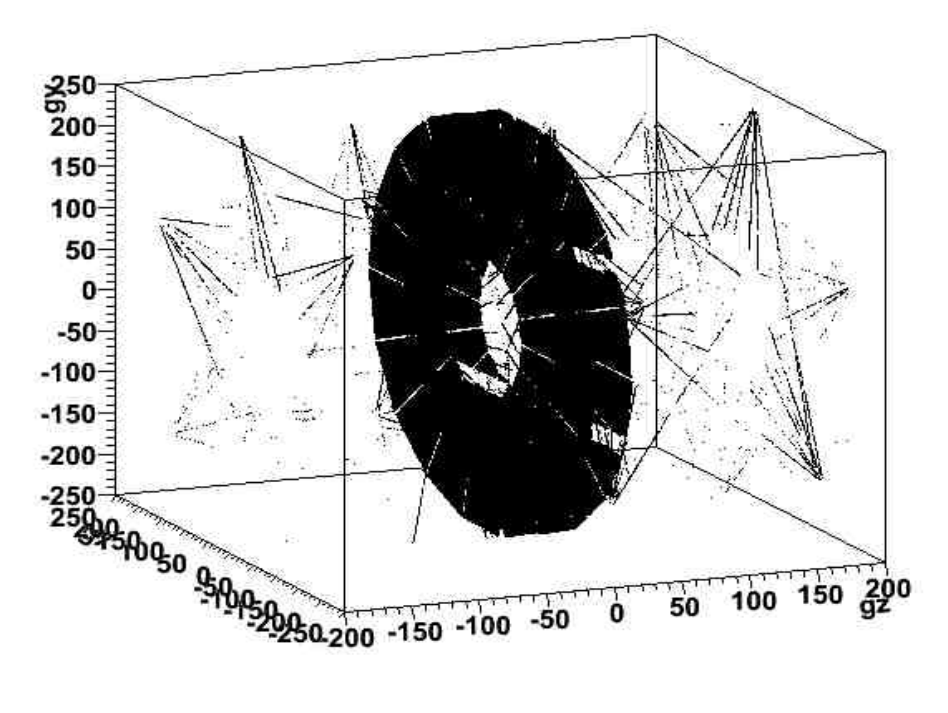

#### **Residuals after fitting**

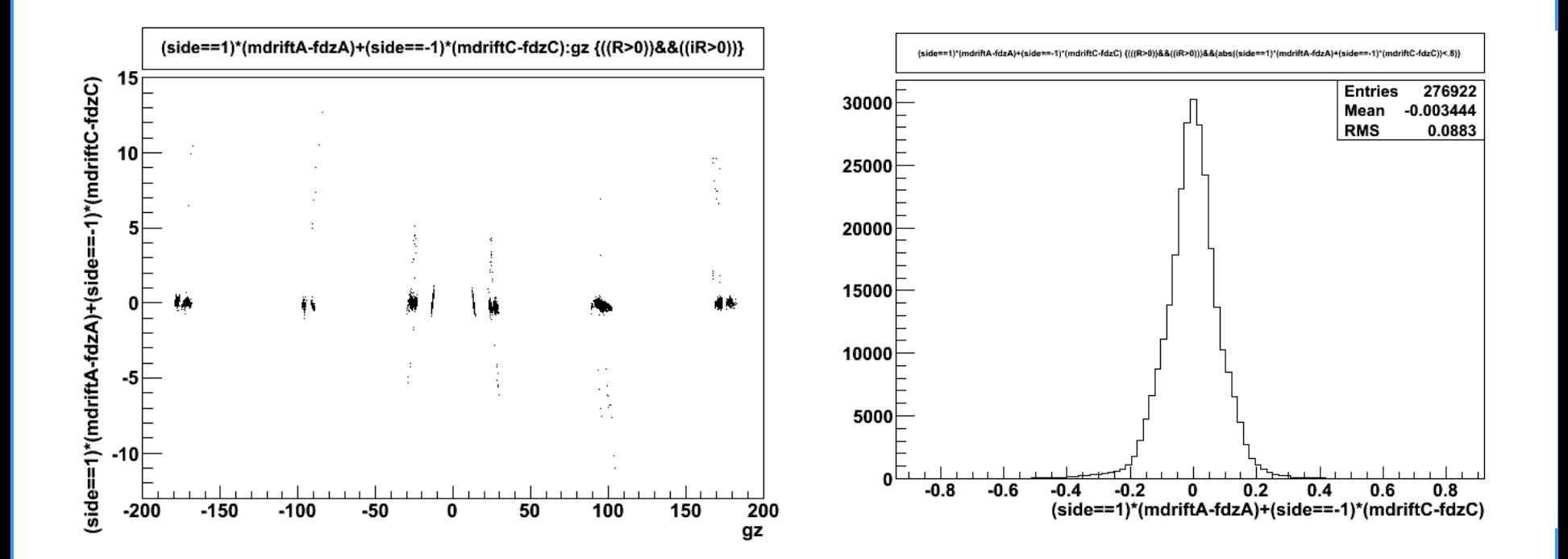

- 2 bug reports related to the second order ExB correction
	- DCA shift
	- Pt shift
- Only ExB distortion due B field corrected for the moment ~ 7mm
- E distortion additional smearing  $\sim +0.5$  mm
	- Common mode IFC (Inner field cage) shift, common ROC (readout chamber) and CE (Central electrode) shift/rotation

– Adding analytical correction – fit the parameters

- Non linear effects due to the z misalignment
	- $+ -0.3$  mm
- Fitting model under development
	- Effective calibration working
- 2 application developed:
	- Generic time/run dependence of the OCDB parameters and derived values
	- Generic space dependence of calibration parameters
- Application Tree draw based Plenty of functionality for free e.g:
	- parameter correlation
	- Comparison of different calibration subtraction, division …
	- Infinity amount of functionality in expert mode
- Automatic procedure of the tree creation on AliEn to be implemented
	- To be discussed on Thursday
- Common input for the calibration visualization
- Currently only local and batch implementation
- Configurable: OCDB AliFatal handling new switch (AliLog.cxx)
	- AliFatal produce just Stacktrace but not program exit
	- Logs to be monitored
- » This switch absolutely necessary also for the reconstruction debugging. Otherwise debugging of the system delayed by each subsystem failure

## **ConfigOCDB.C macro.**

// To be used:

// 1. Before invocation of the calibration - in the calibration trains

```
// 2. To setup calibration viewer.
```
//

```
// ConfigOCDB - setup default and specific data storage
// SetupCustom - user sepcific configuration 
// - Values in local cache of OCDB are overwritten
```
void SetupCustom(Int\_t run);

```
void ConfigOCDB(Int_t crun=-1){
 //
```

```
printf("SETUP OCBD for TPC\n");
```
// AliCDBManager::Instance()->SetDefaultStorage("local:///lustre/alice/alien/alice/data/2010/OCDB/"); //

// custom calibration to test before committing

// // AliCDBManager::Instance()-

>SetSpecificStorage("TPC/Calib/GainFactorDedx","local:///lustre/alice/akalweit/OCDB");

// AliCDBManager::Instance()-

>SetSpecificStorage("TPC/Calib/ClusterParam","local:///lustre/alice/akalweit/OCDB");

// AliCDBManager::Instance()- >SetSpecificStorage("TPC/Calib/TimeGainKrypton","local:///lustre/alice/miranov/OCDB");

- **Processing** /lustre/alice/miranov/calibPass0/OCDBscan/scripts/ ConfigOCDB.C...
- SETUP OCBD for TPC
- I-AliCDBManager::Init: AliEn classes enabled in Root. AliCDBGrid factory registered.
- E-AliTPCcalibDB::GetCDBEntry: AliTPCcalibDB: Failed to get entry: TPC/Calib/TimeGain
- F-AliTPCcalibDB::Update: TPC Missing calibration entry
	- #0 0x00002b1fb06d8715 in waitpid () from /lib/libc.so.6

(the construction of the construction of the construction of the construction of the construction of the construction of the construction of the construction of the construction of the construction of the construction of t

- #1 0x00002b1fb0681721 in do\_system () from /lib/libc.so.6
- #2 0x00002b1faeaa831f in TUnixSystem::Exec

#### **20 16th March 2010**

- Missing laser tracks (hardware)
- Cluster association will improve with more tracks

**Found clusters**

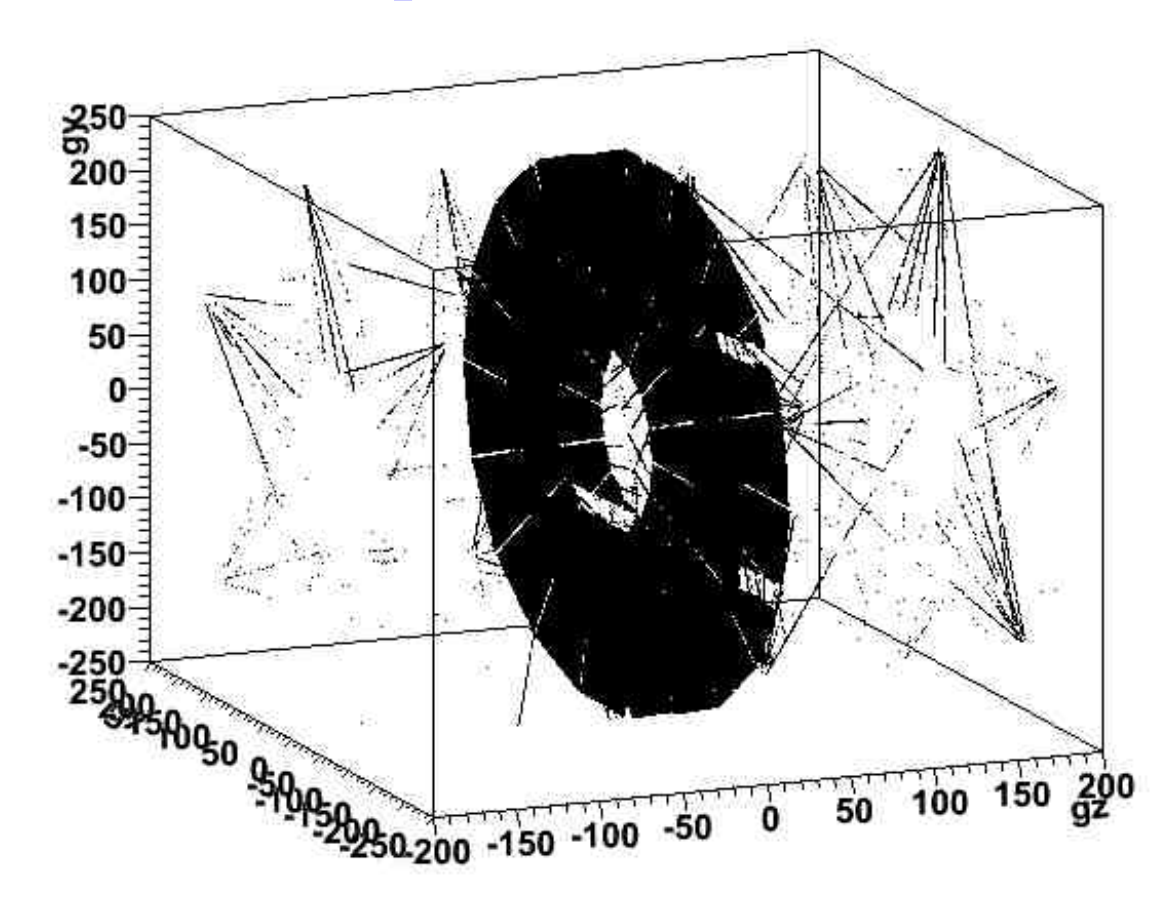